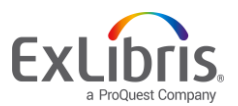

## Search Interfaces

*Q&A from session on February 18, 2021*

**Q:** To verify - Virtual shelf list will not include any IZ or CZ activated even if the bib contains a call #?

**A:** Virtual browse will only contain local records, but if you chose "Browse Bibliographic Headings" this would include local electronic resources also. "Browse Shelf List" contains only physical items.

**Q:** so, there is a way to set up NewspaperSearch (Yes/No) in CDI

**A:** In Discovery>Central Index & Proxy Setup, you can turn on Newspaper search to create the separate Newspaper interface.

**Q:** If you disable categories, how do you edit the page, which mentions categories?

**A:** In regards to the "Journal Search" and the "Browse Categories" feature, in Discovery Config>View Configuration>Edit View>Links Menu>Browse Search>click the ellipses to the right to Edit, there is a check box that you can check to add Category Browse to this feature.

**Q:** Where do you create a Controlled Vocabulary Registry in Alma?

**A:** Configuration>Resources>Controlled Vocabulary Registry. After creating this you will add the registry to the Metadata Configuration.

**Q:** The Journal browse page says: "Use the Journals by category option to brows Journals by category". That is a label?

**A:** The names of the categories themselves are labels. You can change these in Configuration>Discovery>Labels>search for Journal Search Categories label table.

**Q:** Is there a way to configure an A-Z list of databases in Alma/PrimoVE?

**A:** Currently there is not a way to do this in Primo VE.

**Q:** Is there a blessed way to import data from LibGuides Databases A-Z?

**A:** Libguides records can be imported into Primo Ve for view. You can also use the "Links" menu at the top to link out to a LibGuide page.

**Q:** Can I use the Collection discovery for streaming video collections?

**A:** Collection Discovery can create a set of local bibs, so as long as there are bib records in Alma (from the CZ or created in another way), these can be added to Collection Discovery.

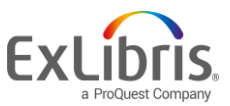

**Q:** add the database category in the bib record, can you use a local field in a CZ record, instead of making a local copy of the CZ record?

**A:** Yes, this can be done by adding a local extension to the CZ record. Institutions can enter and maintain local information in the MARC 21 77X/78X, 035, 09X, 59X, 69X, and 9XX fields. When linked bibliographic records are synchronized during Community Zone updates, the local extension content would not be overridden. More information about working with Local Extension Fields below:

[https://knowledge.exlibrisgroup.com/Alma/Product\\_Documentation/010Alma\\_Online\\_Help\\_\(Englis](https://knowledge.exlibrisgroup.com/Alma/Product_Documentation/010Alma_Online_Help_(English)/Metadata_Management/040Working_with_Bibliographic_Records/070Working_with_Local_Extension_Fields_for_Community_Zone_Records) h)/Metadata Management/040Working\_with\_Bibliographic\_Records/070Working\_with\_Local\_Exte nsion Fields for Community Zone Records

**Q:** If you do not have Alma-D or Rosetta, can you still use Collection Discovery successfully for anything?

**A:** Collection Discovery can be used with bib records. The missing functionality would be the thumbnail to the digital object.

**Q:** Can you use a logical set, or is it limited to itemized?

**A:** For adding sets to Collection Discovery, testing reveals you can use itemized or logical.

**Q:** Are you able to have collections populate automatically over time without having to re-run a search set to then re-populate with updated titles?

**A:** Items would need to be added; the add by set doesn't automatically re-search for the terms and add.

**Q:** Can you show making a collection searchable?

**A:** After you enable Collection Discovery on the General and the Links tab, the collections are browseable in the Collection Discovery area. You can also use the Collection in the scope creation to limit searches to collections you've created.

**Q:** will the tags be deleted from the Tags List of the record it was associated with has been withdrawn/deleted from the database?

**A:** In testing it does not seem to be the case that the tag is removed from the tags list.

**Q:** Collections helps to group bib records in a nicer looking format, but it is not a repository correct? it is not used to manage digital assets like theses.

**A:** Correct, this is not a repository, it's a way to visually manage records for display.

**Q:** Resource Recommender: 1. Is VE limited to 3 resources displayed at top like PrimoBO? 2. Does VE sort alphabetically, or can we sort resources by relevance/top?

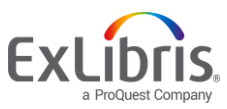

A: Yes limited to 3 resources in the display. I believe display right to left order is in order of how the resources appear in the configuration list.